# **INTERNAL AUDIT DEPARTMENT**

# **SMIS AUDIT PROGRAM**

# **Overall Objective.**

To review the adequacy of policies and procedures developed in the administration and management of student records, fee payments, students' academic progress, online enrollment, course registration and student's refunds.

# **1. Student Clearance**

#### **Objective**

- 1. To review the policy and procedures on student's clearance followed and that only duly cleared students are allowed to graduate.
- 2. Establish the internal controls in place and review their adequacy**.**

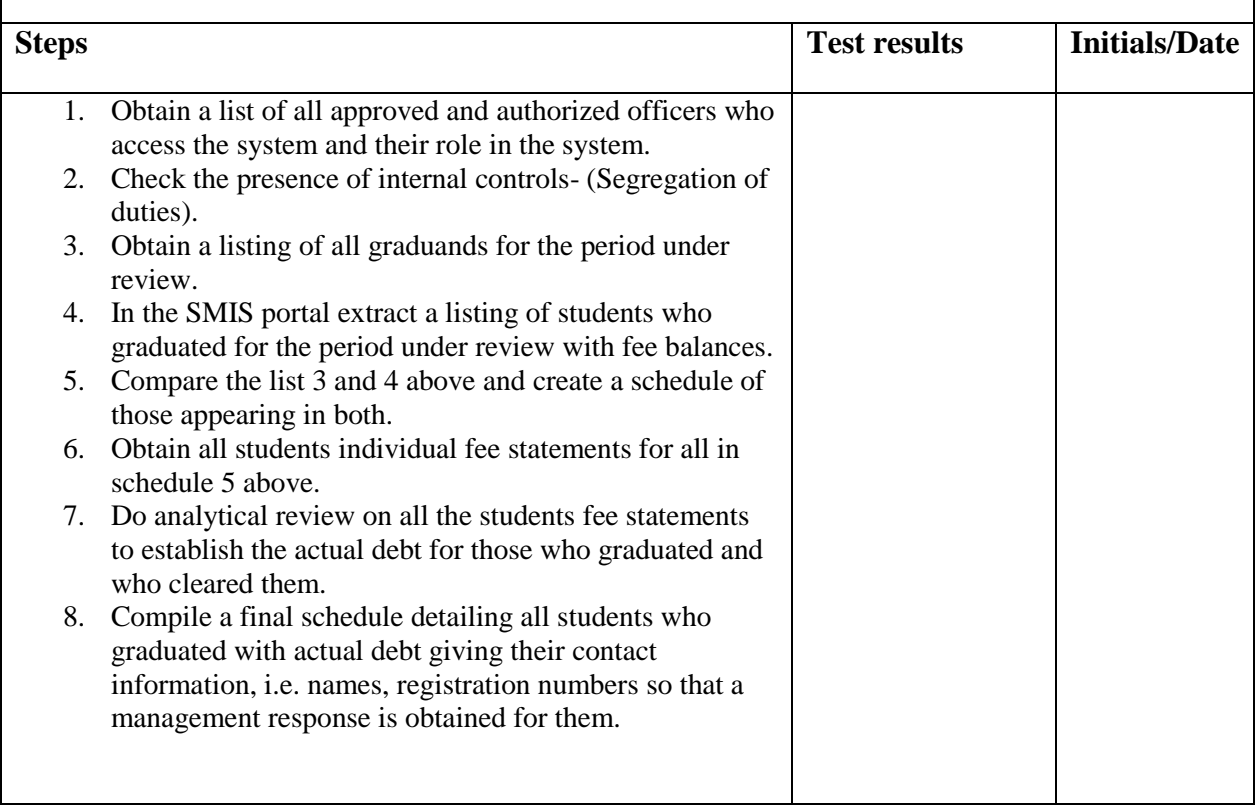

#### **2. Students Status(records)**

#### **Objective**

- 1. To review whether student's records are duly updated in the SMIS to reflect the correct status of all students at any given time.
- 2. Establish the internal controls in place and review their adequacy.

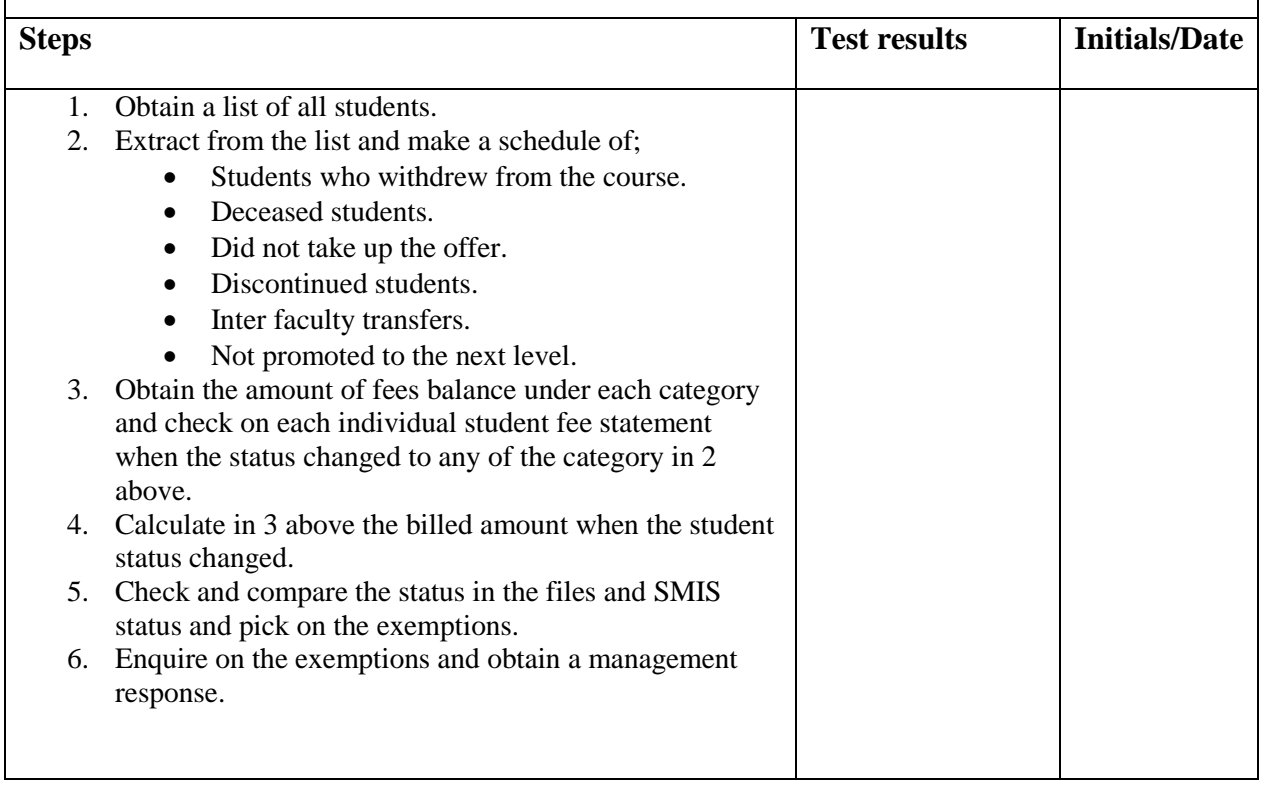

# **3. Students Caution refunds**

# **Objective**

- 1. Review whether caution refunds are appropriately made to all students who have cleared and graduated.
- 2. Determine that refunds are made to only bona-fide students of University of Nairobi.
- 3. Establish whether caution money is captured as a liability in the financial statement.

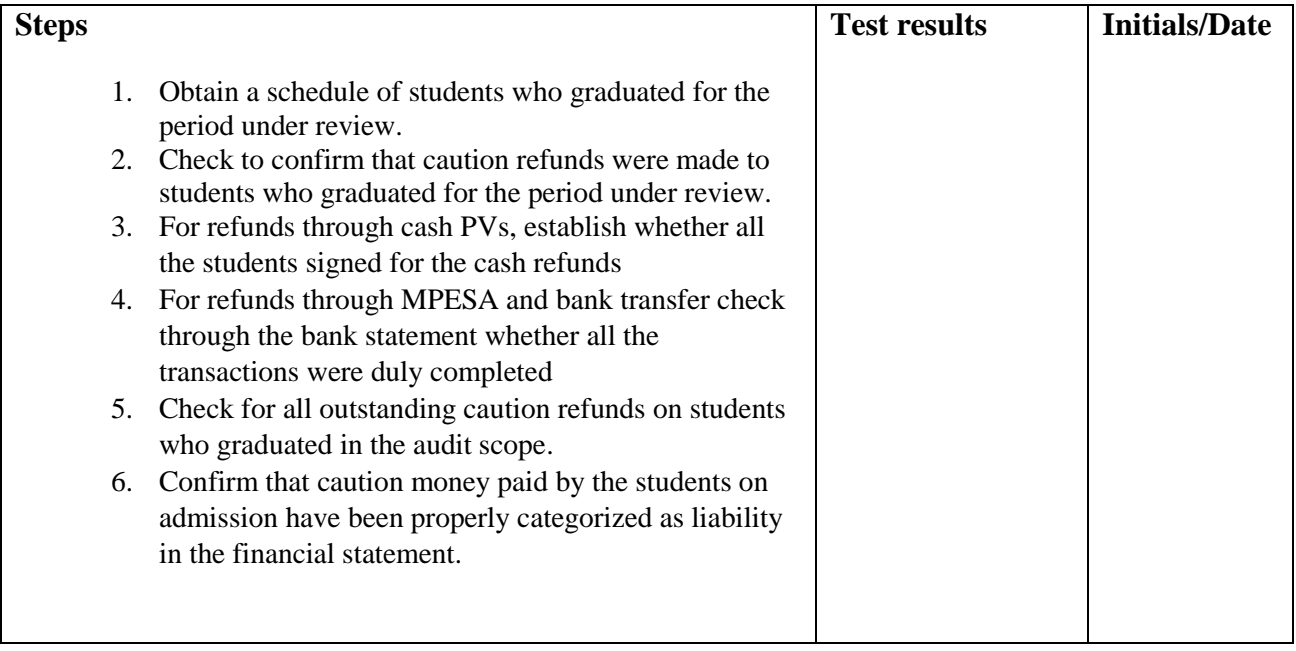